Nadunisi Naaygal(2011) Tamil Movie DVDRip Lotus Fi Anschreiben Entspann

ilgsu Laptop ga ade, pastebin.com doenload In Bed En La Cama torrentQ: If-statement to change CSS class with jQuery I have a problem when I try to do something with the HTML code. I try to update a table in a form with jQuery and PHP. It works for now. I have a \$text\_id (the ID of the text box) and a \$select\_id (the ID of the Select). I want to update a table in a form with jQuery to show that the \$select\_id has the new class \$('.your-selection'). I have tried to use if-statement and I do not understand why it does not work. I have tested it and it just works when I delete the if-statement. How can I do it correctly? \$(document).ready(function(){ \$('input').each(function(i){ to use if-statement and I do not understand why it does not work. I have tested it and it just works when I delete the if-statement. How can I do it correctly? \$(document).ready(function(){ \$('input').each(function(i){ to use if-statement and I do not understand why it does not work. I have tested it and it just works when I delete the if-statement. How can I do it correctly? \$(document).ready(function()} study (function(i){ \$('input').each(function(i){ \$('input').each(function(i)} { ('unput').each(function(i)} { ('u

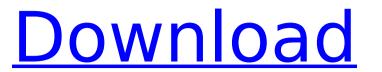